```
Exception Handling
```
Exception is broadly classified into the following categories

- [Checked Exception](https://jace.link/open/checked-exception)
	- $\circ$  The classes that extend Throwable class except [RuntimeException](https://jace.link/open/runtimeexception) and [Error](https://jace.link/open/error) are known as checked exceptions. E.g. [IOException,](https://jace.link/open/ioexception) [SQLException](https://jace.link/open/sqlexception), etc. Checked exceptions are checked at compile-time.
- [Unchecked Exception](https://jace.link/open/unchecked-exception)
	- The classes that extend [RuntimeException](https://jace.link/open/runtimeexception) are known as unchecked exceptions. For example, [ArithmeticException,](https://jace.link/open/arithmeticexception) [NullPointerException](https://jace.link/open/nullpointerexception), [ArrayIndexOutOfBoundsException,](https://jace.link/open/arrayindexoutofboundsexception) etc. Unchecked exceptions are not checked at compile-time rather they are checked at runtime.

## **Example**

```
(ns clojure.examples.example
    (:gen-class))
;; This program displays Hello World
(defn Example []
    (def string1 (slurp "Example.txt"))
    (println string1))
(Example)
```
#### **Output**

```
Caused by: java.io.FileNotFoundException: Example.txt (No such file or
directory)
at java.io.FileInputStream.open0(Native Method)
at java.io.FileInputStream.open(FileInputStream.java:195)
at java.io.FileInputStream.<init>(FileInputStream.java:138)
at clojure.java.io$fn__9185.invoke(io.clj:229)
at clojure.java.io$fn 9098$G 9091 9105.invoke(io.clj:69)
at clojure.java.io$fn__9197.invoke(io.clj:258)
at clojure.java.io$fn 9098$G 9091 9105.invoke(io.clj:69)
```
## **Example**

```
(ns clojure.examples.example
    (:gen-class))
(defn Example []
```

```
 (try
       (aget (int-array [1 2 3]) 5)
       (catch Exception e (println (str "caught exception: " (.toString e))))
       (finally (println "This is our final block")))
    (println "Let's move on"))
(Example)
```
**Output**

```
caught exception: java.lang.ArrayIndexOutOfBoundsException: 5
This is our final block
Let's move on
```
## **Error**

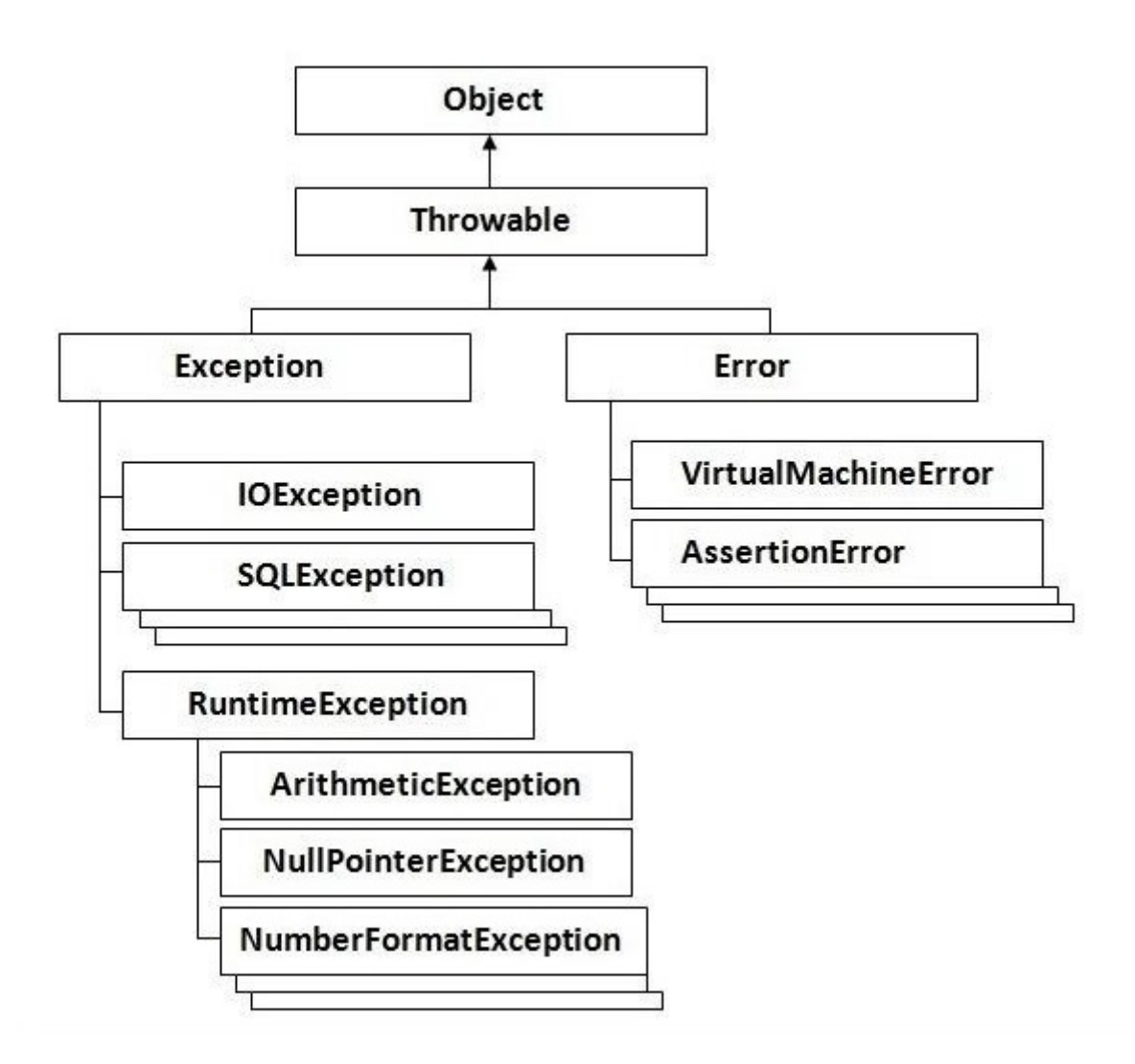

## **Catching Exceptions**

```
(try
    (//Protected code)
    catch Exception e1)
(//Catch block)
```
### **Example**

```
(ns clojure.examples.example
    (:gen-class))
(defn Example []
    (try
       (def string1 (slurp "Example.txt"))
       (println string1)
       (catch Exception e (println (str "caught exception: " (.getMessage
e))))))
(Example)
```
#### **Output**

caught exception: Example.txt (No such file or directory)

# **Multiple Catch Blocks**

## **Example**

```
(ns clojure.examples.example
    (:gen-class))
(defn Example []
    (try
       (def string1 (slurp "Example.txt"))
       (println string1)
       (catch java.io.FileNotFoundException e (println (str "caught file
         exception: " (.getMessage e))))
       (catch Exception e (println (str "caught exception: " (.getMessage
e)))))
    (println "Let's move on"))
(Example)
```
#### **Output**

```
caught file exception: Example.txt (No such file or directory)
Let's move on
```
# **Finally Block**

```
(try
    (//Protected code)
    catch Exception e1)
(//Catch block)
(finally
    //Cleanup code)
```
#### **Example**

```
(ns clojure.examples.example
    (:gen-class))
(defn Example []
    (try
       (def string1 (slurp "Example.txt"))
       (println string1)
       (catch java.io.FileNotFoundException e (println (str "caught file
         exception: " (.getMessage e))))
       (catch Exception e (println (str "caught exception: " (.getMessage
e))))
       (finally (println "This is our final block")))
    (println "Let's move on"))
(Example)
```
#### **Output**

caught file exception: Example.txt (No such file or directory) This is our final block Let's move on

#### **Example**

```
(ns clojure.examples.example
    (:gen-class))
(defn Example []
    (try
       (def string1 (slurp "Example.txt"))
```

```
 (println string1)
       (catch java.io.FileNotFoundException e (println (str "caught file
        exception: " (.toString e))))
       (catch Exception e (println (str "caught exception: " (.toString e))))
    (finally (println "This is our final block")))
    (println "Let's move on"))
(Example)
```
#### **Output**

caught file exception: java.io.FileNotFoundException: Example.txt (No such file or directory) This is our final block Let's move on

## **Refs**

• [https://www.tutorialspoint.com/clojure/clojure\\_exception\\_handling.htm](https://www.tutorialspoint.com/clojure/clojure_exception_handling.htm)

[clojure syntax](https://jace.link/open/clojure-syntax)

From: <https://jace.link/> - **Various Ways**

Permanent link: **<https://jace.link/open/exception-handling>**

Last update: **2021/11/23 01:09**

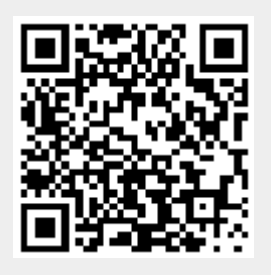